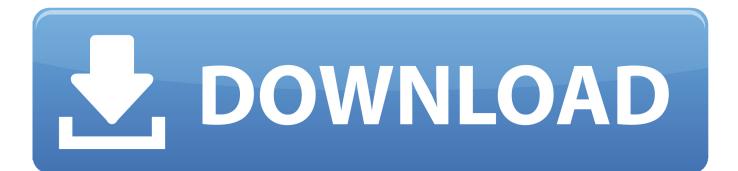

Help Us Test Dandelion On Testnet (instructions Included) : Monero

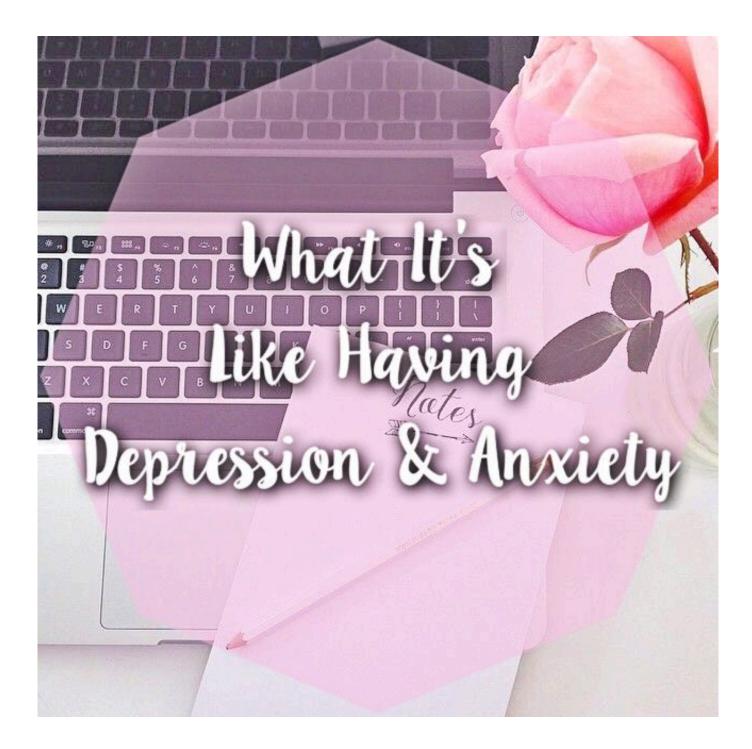

Help Us Test Dandelion On Testnet (instructions Included) : Monero

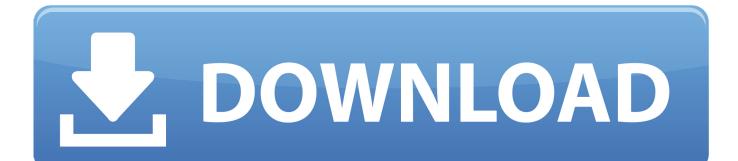

This manual describes the Multisig Messaging System, abbreviated as MMS. ... The author of the MMS hopes that you will give it a try: PyBitmessage is fully open source, ... The current official release version 0.6.3.2 has a Dandelion++ protocol ... monero-wallet-cli --testnet --bitmessage-login mmstest:p4ssw0rd --log-level 0 .... Bitcore provides support for the main bitcoin network as well as for testnet3, the current ... We encourage the use of Networks.livenet and Networks.testnet as constants. Note that the library sometimes may check for equality against this object.. dence, the presented simulation models enable the simulation of the Bitcoin network ... Let us for now ignore the consensus layer and the network layer, and assume that ... included in the blockchain defined by the current block and all of its ... Known network-based attacks on permissionless blockchains at the exam-.

the crypto feed @the\_crypto\_feed 22h22 hours ago. More. Copy link to Tweet; Embed Tweet. /r/monero: help us test dandelion++ on testnet (instructions .... Help us test Dandelion++ on testnet (instructions included). Monero is about to implement Dandelion++. A technology that will enhance .... Today we release Cardano 1.5 on the Cardano testnet in preparation for ... to help the development team test the transition on the testnet before we ... These include performance improvements when rendering lists with a ... I wish they would separate the instructions for testnet participants and the rest of us.. Live Monero (XMR) price charts and market data - Monero is a peer-to-peer digital payments protocol that anonymizes transactions recorded on the ledger.

Miryan Martin – Paparazzo – Julho de 2009

ALPHAMAN PC Game Free Download

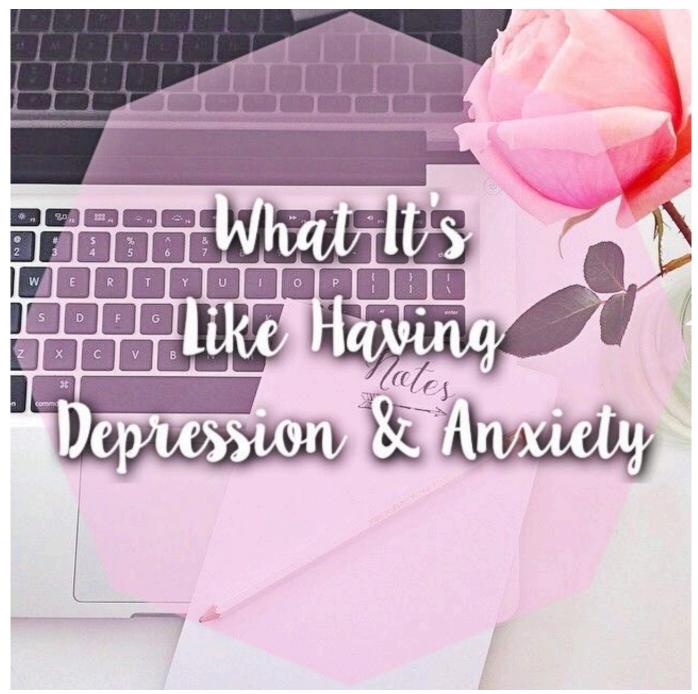

Speaking at CodeMash 2009

How to Create Payoneer Account in Pakistan Videos, Sound, Pictures and Animations not working in Firefox

Monny App, (iPhone, iPad)

eff9728655 Windows 10: Update Facilitation Service (KB4056254)

eff9728655

Happy New Year ! Router Password Cracker v2.5 Final Waqt Ki Awaz [1988 – FLAC]